### **NCC Treasury AB (publ)**

### **Slutliga Villkor för Lån 130 under NCC Treasury AB:s (publ) ("Bolaget") svenska MTN-program**

För Lånet skall Allmänna Villkor av den 7 april 2022 för rubricerat MTN-program, jämte nedan angivna Slutliga Villkor gälla. Definitioner som används nedan framgår antingen av Allmänna Villkor eller på annat sätt i det grundprospekt godkänt den 8 juni 2023 ("Grundprospektet") jämte från tid till annan publicerade tilläggsprospekt som upprättats för MTN-programmet i enlighet med förordning (EU) 2017/1129 ("Prospektförordningen"). Ytterligare definitioner kan tillkomma och dessa definieras då nedan i dessa Slutliga Villkor.

Dessa Slutliga Villkor har utarbetats i enlighet med Prospektförordningen. Fullständig information om Bolaget och erbjudandet kan endast fås genom Grundprospektet, vid var tid offentliggjorda tillägg och dessa Slutliga Villkor i kombination. Grundprospektet, tilläggsprospekt och de Slutliga Villkoren finns att tillgå på [www.ncc.se.](http://www.ncc.se/)

### **ALLMÄNT**

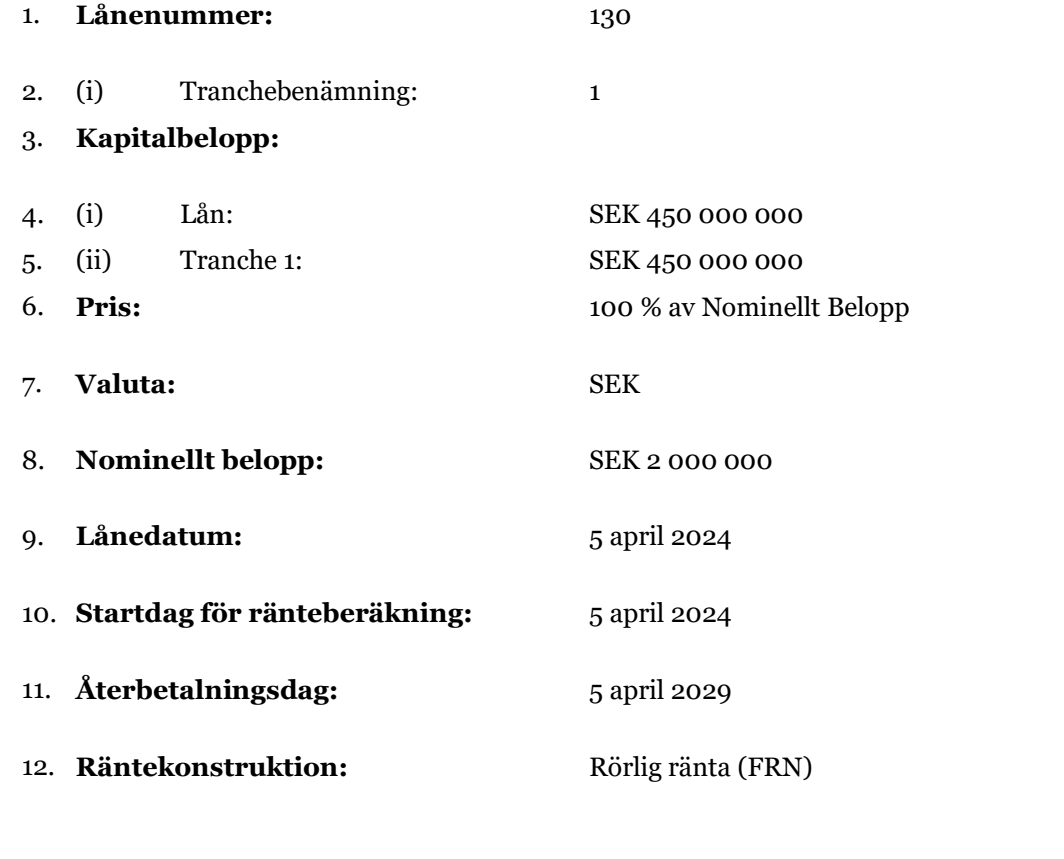

13. Återbetalningskonstruktion: Återbetalning av 100 % av Nominellt Belopp

BERÄKNINGSGRUNDER FÖR AVKASTNING/RÄNTEKONSTRUKTION:

14. 2 **Fast räntekonstruktion:** Ej tillämpligt

1

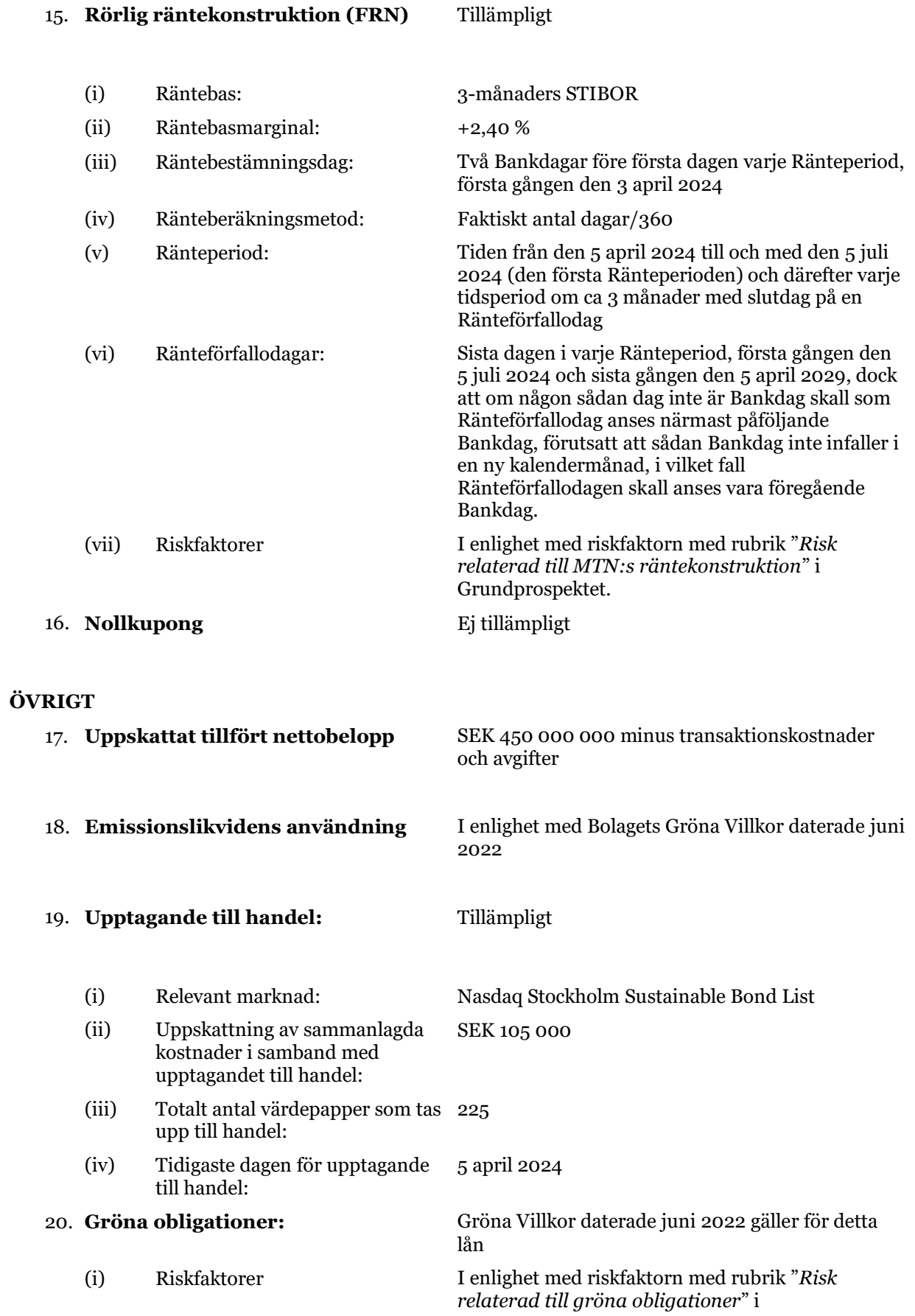

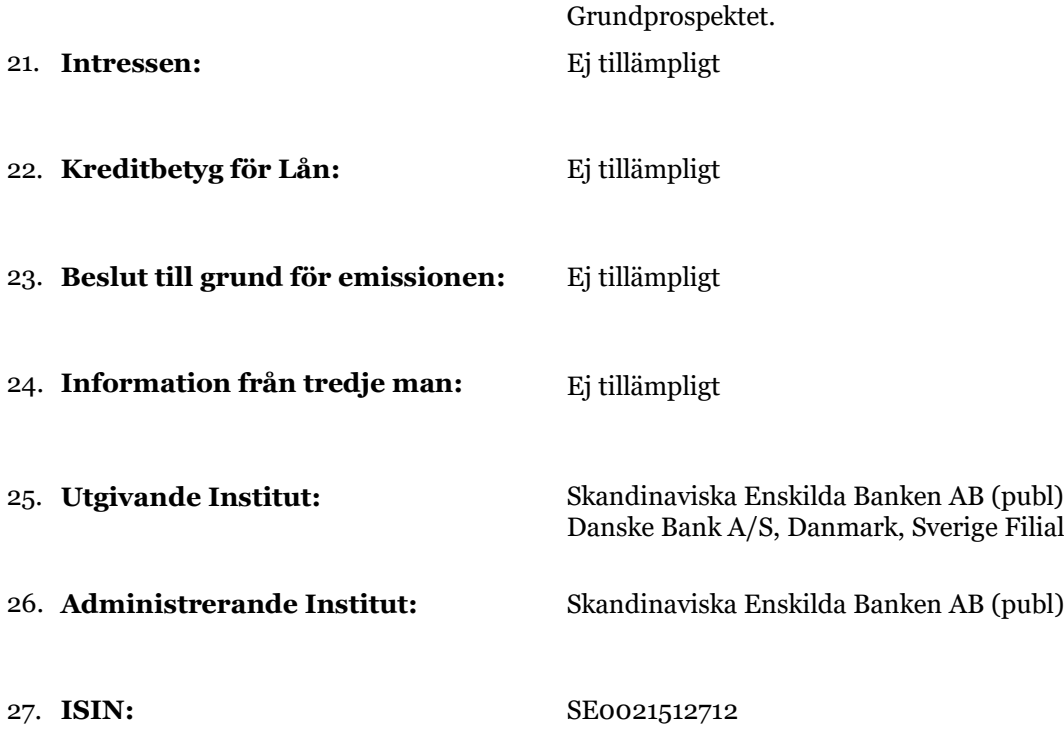

Bolaget bekräftar härmed att ovanstående Slutliga Villkor är gällande för Lånet tillsammans med Allmänna Villkor och förbinder sig att i enlighet därmed erlägga Kapitalbelopp och (i förekommande fall) ränta. Bolaget bekräftar vidare att alla väsentliga händelser, som inträffat efter dagen för offentliggörande av Grundprospektet, som skulle kunna påverka marknadens uppfattning om Bolaget har offentliggjorts.

Solna den 28 Mars 2024

NCC Treasury AB (publ)

# Verification

Transaction 09222115557513995750

## Document

NCC slutliga villkor lån 130 underskriftsversion Main document 3 pages Initiated on 2024-03-28 10:43:11 CET (+0100) by NCC Digital Signature Tool (NDST) Finalised on 2024-03-28 10:51:22 CET (+0100)

## Initiator

NCC Digital Signature Tool (NDST) NCC noreply@ncc.se

### Signatories

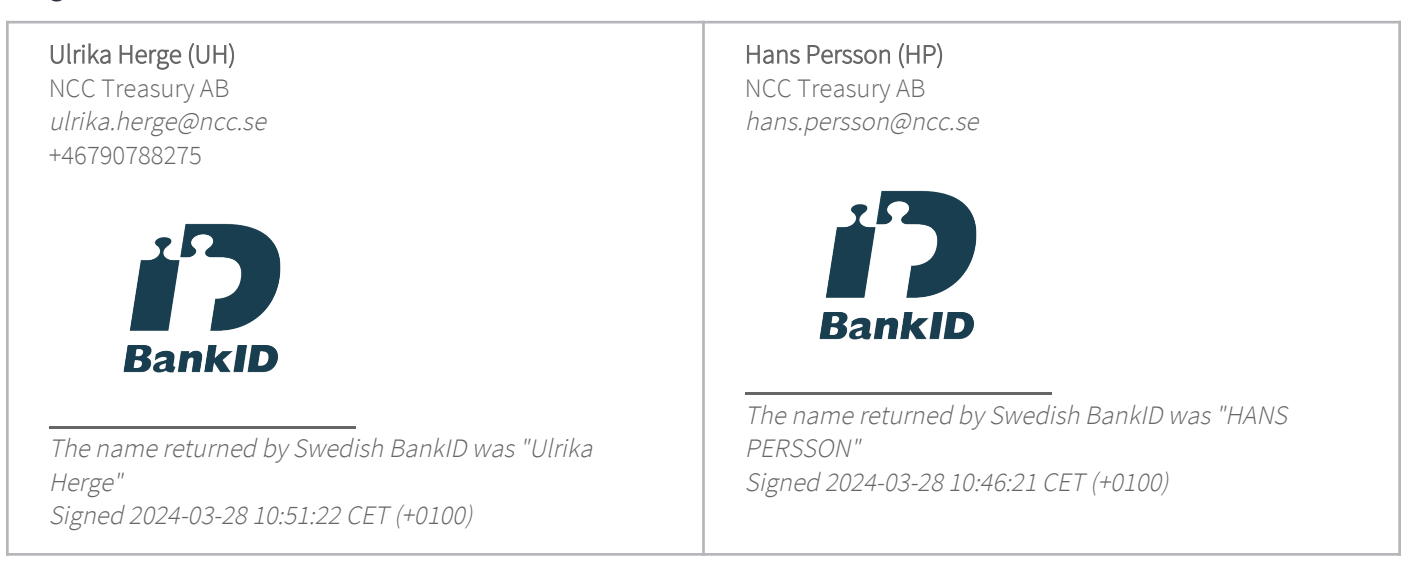

This verification was issued by Scrive. Information in italics has been safely verified by Scrive. For more information/evidence about this document see the concealed attachments. Use a PDF-reader such as Adobe Reader that can show concealed attachments to view the attachments. Please observe that if the document is printed, the integrity of such printed copy cannot be verified as per the below and that a basic print-out lacks the contents of the concealed attachments. The digital signature (electronic seal) ensures that the integrity of this document, including the concealed attachments, can be proven mathematically and independently of Scrive. For your convenience Scrive also provides a service that enables you to automatically verify the document's integrity at: https://scrive.com/verify

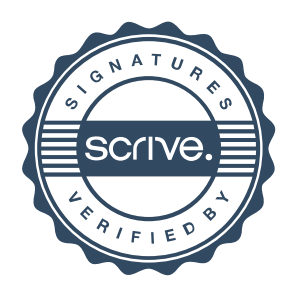